## Package 'BLRPM'

October 6, 2017

<span id="page-0-0"></span>Type Package

Title Stochastic Rainfall Generator Bartlett-Lewis Rectangular Pulse Model

Version 1.0

Date 2017-10-04

Author Christoph Ritschel

Maintainer Christoph Ritschel <christoph.ritschel@met.fu-berlin.de>

Depends R6

Description Due to a limited availability of observed high-resolution precipitation records with adequate length, simulations with stochastic precipitation models are used to generate series for subsequent studies [e.g. Khaliq and Cunmae, 1996, <doi:10.1016/0022-1694(95)02894-3>, Vandenberghe et al., 2011, <doi:10.1029/2009WR008388>]. This package contains an R implementation of the original Bartlett-Lewis rectangular pulse model (BLRPM), developed by Rodriguez-Iturbe et al. (1987) <doi:10.1098/rspa.1987.0039>. It contains a function for simulating a precipitation time series based on storms and cells generated by the model with given or estimated model parameters. Additionally BLRPM parameters can be esti-

mated from a given or simulated precipitation time series. The model simulations can be plotted in a three-layer plot including an overview of gener-

ated storms and cells by the model (which can also be plotted individually), a continuous stepfunction and a discrete precipitation time series at a chosen aggregation level.

License GPL  $(>= 2)$ 

RoxygenNote 5.0.1

NeedsCompilation no

Repository CRAN

Date/Publication 2017-10-06 11:42:37 UTC

### R topics documented:

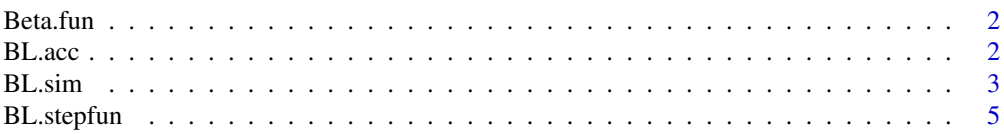

#### <span id="page-1-0"></span>2 BL.acc

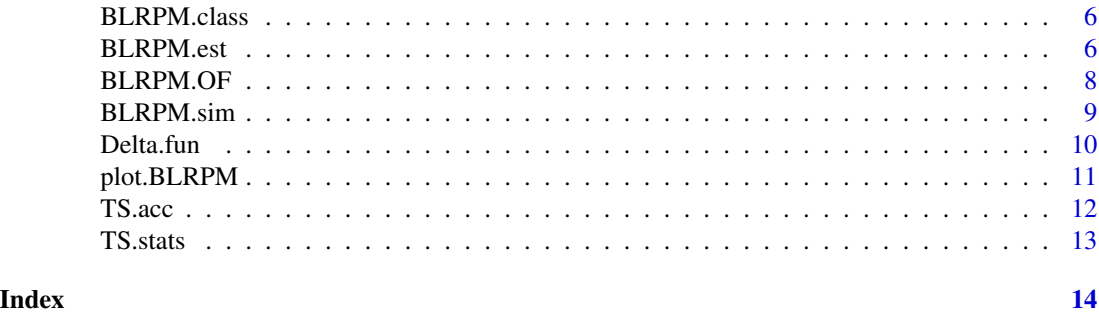

Beta.fun *Beta function needed in objective function*

#### Description

Beta.fun is a help function for OF

#### Usage

Beta.fun(a, b)

#### Arguments

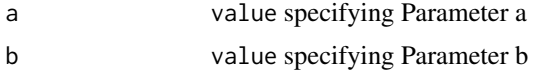

#### Value

beta returns value of Beta.fun for parameters a and b

#### Author(s)

Christoph Ritschel <christoph.ritschel@met.fu-berlin.de>

BL.acc *Accumulation of a precipitation stepfunction*

#### Description

BL.acc accumulates the BLRPM stepfunction for a given accumulation time t.acc at a given accumulation level acc.val. An offse can be defined. The unit is typically hours.

#### Usage

```
BL.acc(sfn, t.acc = 240, acc.val = 1, offset = 0)
```
#### <span id="page-2-0"></span>BL.sim 3

#### Arguments

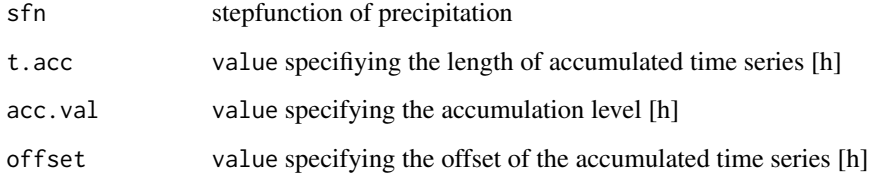

#### Value

p.acc data.frame

#### Author(s)

Christoph Ritschel <christoph.ritschel@met.fu-berlin.de>

#### Examples

```
lambda <- 4/240
gamma <- 1/10
beta <-0.3eta <- 2
mux < -4t.sim <- 240
t.acc <- t.sim
acc.val < -1offset <- 0
simulation <- BL.sim(lambda,gamma,beta,eta,mux,t.sim)
sfn <- BL.stepfun(simulation$cells)
ts <- BL.acc(sfn,t.acc,acc.val,offset)
```
#### BL.sim *Simulating storms and cells*

#### Description

Bartlett-Lewis Rectangular Pulse Model

#### Usage

```
BL.sim(lambda = 4/240, gamma = 1/10, beta = 0.3, eta = 2, mux = 4,
  t.sim = 240)
```
#### Arguments

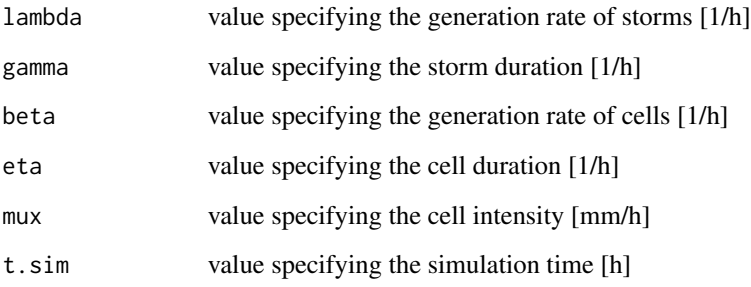

#### Details

Model description (Rodriguez-Iturbe et al., 1987):

The model is a combination of 2 poisson processes and simulates storms and cells. During the given simulation time storms are generated in a poisson process with rate lambda. Those storms are given a exponetially distributed duration with parameter gamma. During its duration the storm generates in a second poisson process cells with rate beta. The first cell has to be instantaneous at the time of the storm arrival. The cell duration is exponentially distributed with parameter eta. For the whole lifetime each cell is given a constant intensity which is exponentially distributed with parameter 1/mux.

#### Aggregation:

The intensities of all cells alive at time t are summed up for total precipitation at time t.

#### Parameter estimation:

The model parameters (lambda,gamma,beta,eta,mux) can be estimated from simulated or observed precipitation time series using the method of moments. Certain moments, e.g. mean, variance can be calculated from the time series at different aggregation levels. These moments can also be calculated theoretically from model parameters. Both sets of statistics can be compared in an objective function, similar to a squared error estimator. By numerical optimization the model parameters can be tuned to match the time series characteristics. BL.sim generates model realisations of storms and cells by using given model parameters lambda,gamma,beta,eta,mux for a given simulation time t.sim

#### Value

BL.sim returns storms; data.frame of all storms containing information about occurence time, end time and number of cells

BL.sim returns cells; data.frame of all cells containing information about occurence time, end time, intensity and storm index

#### Author(s)

Christoph Ritschel <christoph.ritschel@met.fu-berlin.de>

#### <span id="page-4-0"></span>BL.stepfun 5

#### Examples

```
lambda <- 4/240
gamma <- 1/10
beta <-0.3eta <- 2
mux < -4t.sim <- 240
simulation <- BL.sim(lambda, gamma, beta, eta, mux, t.sim)
```
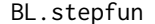

BLRPM continous stepfunction of precipitation

#### Description

BL.stepfun calculates a continous stepfunction of precipitation from the data.frame cells

#### Usage

```
BL.stepfun(cells)
```
#### Arguments

cells data.frame of all cells containing information about occurence time, end time, intensity and storm index

#### Value

sfn returns stepfunction of precipitation

#### Author(s)

Christoph Ritschel <christoph.ritschel@met.fu-berlin.de>

#### Examples

```
lambda <- 4/240
gamma <- 1/10
beta <-0.3eta <- 2
mux < -4t.sim <- 240
simulation <- BL.sim(lambda,gamma,beta,eta,mux,t.sim)
stepfun <- BL.stepfun(simulation$cells)
```
<span id="page-5-0"></span>BLRPM.class *BLRPM class*

#### Description

BLRPM.class defines a new class for objects of type BLRPM containing the information about storms, cells, stepfunction and the precipitation time series.

#### Usage

BLRPM.class

#### Format

An object of class R6ClassGenerator of length 24.

#### Author(s)

Christoph Ritschel <christoph.ritschel@met.fu-berlin.de>

BLRPM.est *BLRPM Parameter Estimation function*

#### Description

BLRPM.est estimates the five Bartlett-Lewis rectangular pulse model parameters lambda, gamma, beta, eta, mux for a given time series data. At first the time series statistics at given accumulation levels acc.vals are calculated. These statistics are given over to the parameter estimation algorithm together with parameter starting values par. An objective function O.Fun can be specified, default is BLRPM.OF. In addition the weights for different statistics and accumulation levels weights.mean, weights.var, weights.cov, weights can be specified. For the BLRPM objective function the user can select the measure of distance between observation and model with  $OF: =1$  quadratic,  $=2$ : quad extended,  $=3$ : absolute,  $=4$ : abs extended. A scale parameter controls different cases in the objective function for differences in the scale of duration parameters gamma and eta. If a debugging is wished, debug can be set to TRUE and a log file is created in working directory. Several optim parameters can be also defined. For specifics see ?optim.

#### Usage

BLRPM.est(RR,acc.vals,pars.in,O.Fun, weights.mean,weights.var,weights.cov,weights.pz,OF,debug, scale,method,lower,upper,use.log,maxit,ndeps,trace)

#### BLRPM.est 7

#### Arguments

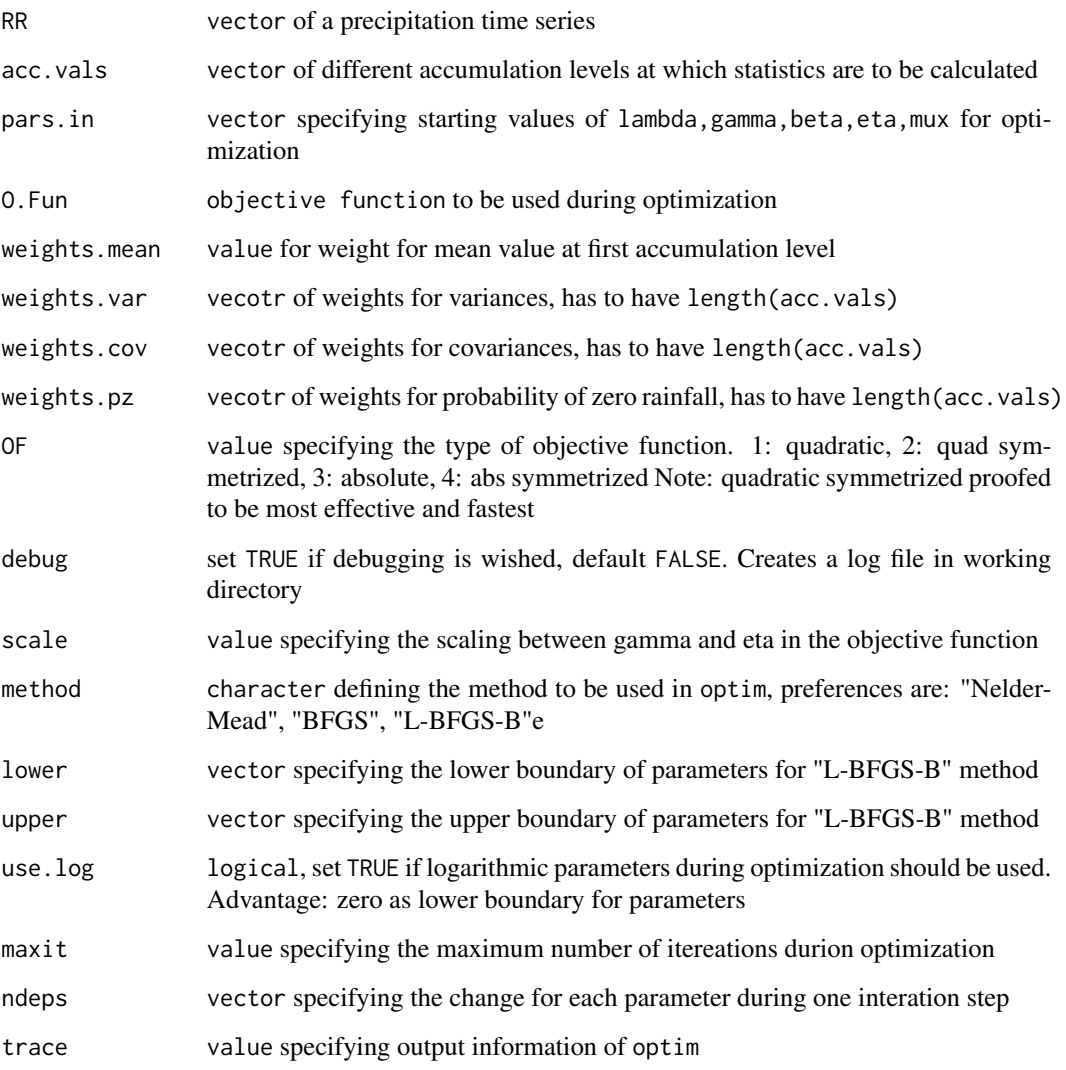

#### Value

\$est returns vector of estimated parameters lambda, gamma, beta, eta, mux \$conv returns value of convergence of optimization, see optim for details \$mess returns character message about optimization if using "L-BFGS-B" method \$Z returns value of objective function for estimated parameters

#### Author(s)

Christoph Ritschel <christoph.ritschel@met.fu-berlin.de>

#### Examples

t.sim=240

```
lambda <- 4/240
gamma <- 1/10
beta <- 0.3
eta <- 2
mux < -4pars <- c(lambda,gamma,beta,eta,mux)
sim <- BLRPM.sim(lambda,gamma,beta,eta,mux,t.sim)
est <- BLRPM.est(sim$RR,pars.in=pars,method="BFGS",use.log=TRUE)
```
BLRPM.OF *BLRPM objective function for parameter estimation*

#### **Description**

BLRPM.OF is the objective function used for parameter estimation of the BLRPM parameters. Given a set of BLRPM parameters par this function calculates a set of model statistics at given accumulation time steps acc.vals. These model statistics are compared with given time series statistics stats in the objective function. The user is able to define weights for each statistic (has to be the same length as statistics input vector). Option for debugging is given. A scale parameter defines a criterium for which different kinds of model statistics are calculated. This criterium is mainly based on the timescale difference between storm duration parameter gamma and cell duration parameter eta. If use.log is true, the objective function needs logarithmic input parameters. The value of OF defines the kind of objective function to be used:  $1 =$  quadratic  $2 =$  quadratic extended  $3 =$  absolute 4= absolute extended.

#### Usage

```
BLRPM.OF(par, stats, acc.vals = c(1, 3, 12, 24), weights = rep(1, 1, 12, 24)length(stats), debug = FALSE, scale = 1, use.log = TRUE, OF = 2)
```
#### Arguments

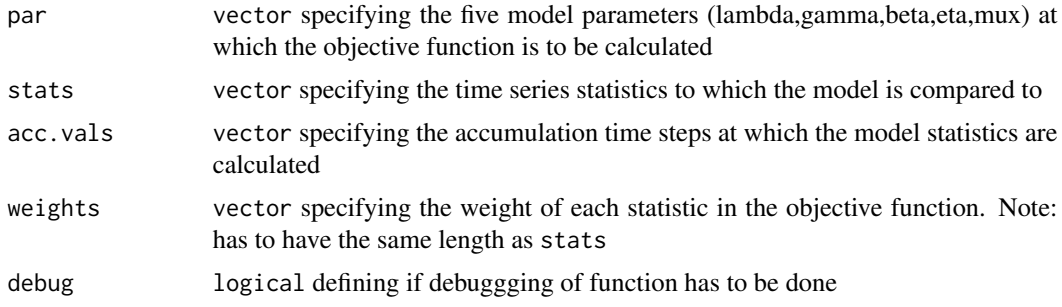

<span id="page-7-0"></span>

<span id="page-8-0"></span>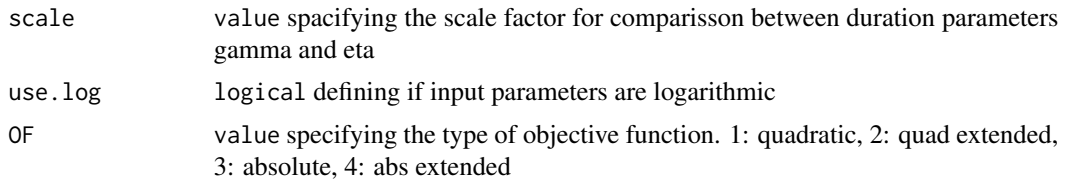

#### Value

Z returns value of objective function for input parameters and input statistics

#### Author(s)

Christoph Ritschel <christoph.ritschel@met.fu-berlin.de>

BLRPM.sim *Simulating precipitation with the BLRPM*

#### Description

BLRPM.sim is the main function for simulating precipitation with the Bartlett-Lewis rectangular pulse model. It generates storms and cells using the given five BLRPM parameters lambda, gamma, beta, eta, mux for a given simulation time  $t \cdot \sin$ . The function BLRPM.  $\sin$  then accumulates a precipitation time series of length t.akk (typically the same as t.sim) with an accumulation time step interval from the generated storms and cells. An offset can be used to delay the precipitation time series for initialization reasons. BLRPM. sim returns a list of different variables and data.frames: Storms, Cells, Stepfun, Precip, time.

#### Usage

BLRPM.sim(lambda,gamma,beta,eta,mux,t.sim,t.acc,interval,offset)

#### Arguments

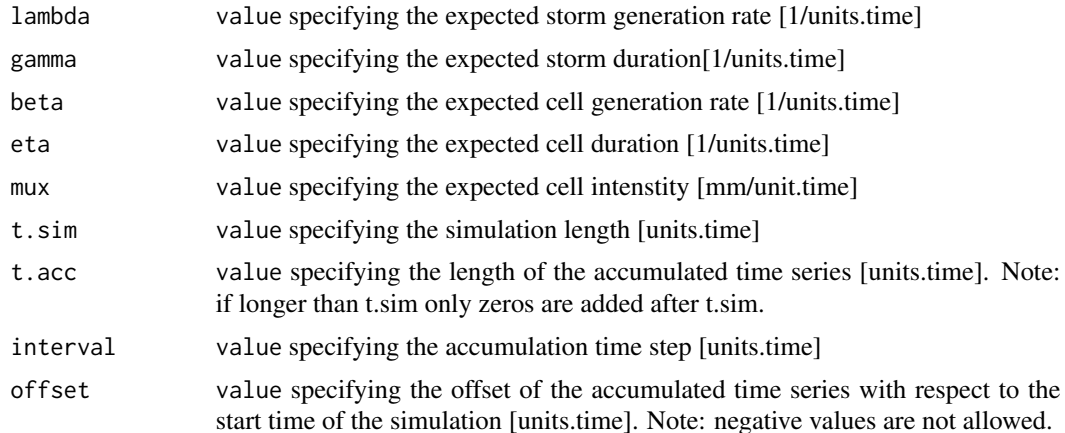

#### Value

\$storms returns data.frame containing information about storms: start, end, number of cells \$cells returns data.frame containing information about cells: start, end, intensity, storm index \$sfn returns stepfunction used to accumulate precipitation time series \$RR returns vector of accumulated precipitation with time step interval [mm/interval] \$time returns vector of time steps [interval]

#### Author(s)

Christoph Ritschel <christoph.ritschel@met.fu-berlin.de>

#### Examples

```
lambda <- 4/240
gamma <- 1/10
beta <-0.3eta <- 2
mux < -4t.sim <- 240
t.acc <- t.sim
interval <- 1
offset <- 0
simulation <- BLRPM.sim(lambda,gamma,beta,eta,mux,t.sim,t.acc=t.sim,interval,offset)
```
Delta.fun *Delta function needed in objective function*

#### Description

Delta.fun is a help function for OF

#### Usage

```
Delta.fun(kappa, MStrich)
```
#### Arguments

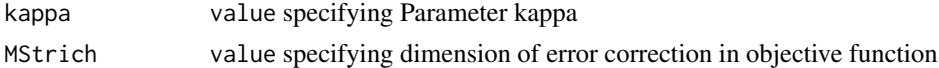

#### Value

Delta returns value of Delta.fun for kappa and MStrich

#### Author(s)

Christoph Ritschel <christoph.ritschel@met.fu-berlin.de>

<span id="page-9-0"></span>

#### <span id="page-10-0"></span>Description

plot.BLRPM plots an object of class BLRPM returned by the function BLRPM.sim with an option to plot either only the storms and cells or to additionally plot the stepfunction and the precipitation time series in a multiframe plot.

#### Usage

## S3 method for class 'BLRPM' plot(x, ..., OSC = FALSE, start.time = NULL, end.time = NULL, legend = TRUE, c.axis =  $1.5$ , c.lab =  $1.5$ ,  $c.legend = 1.5$ 

#### Arguments

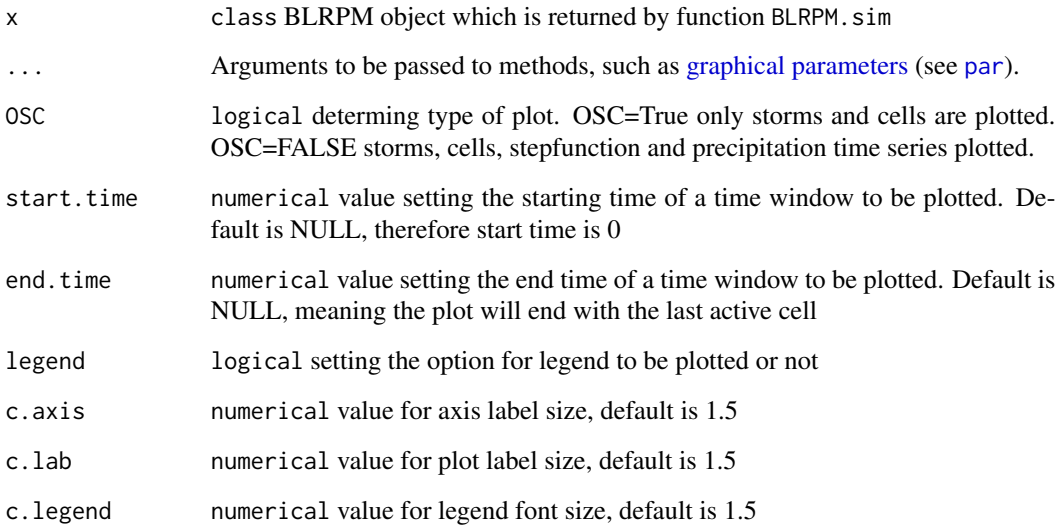

#### Author(s)

Christoph Ritschel <christoph.ritschel@met.fu-berlin.de>

#### See Also

[plot](#page-0-0)

#### Examples

```
lambda <- 4/240
gamma <- 1/10
beta <-0.3eta <- 2
mux < -4t.sim <- 240
t.acc < -t.siminterval <- 1
offset <- 0
simulation <- BLRPM.sim(lambda,gamma,beta,eta,mux,t.sim,t.acc=t.sim,interval,offset)
plot(simulation,OSC=FALSE)
plot(simulation,OSC=TRUE,start.time=1,end.time=24)
```
TS.acc *Accumulation of a time series*

#### Description

TS.acc accumulates a given time series x at a given accumulation level acc.val. Minimum value for acc.val is 2 [unit time]

#### Usage

TS.acc(x,acc.val)

#### Arguments

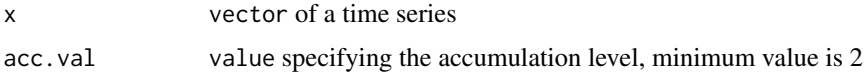

#### Value

x.acc TS.acc returns a vector of an accumulated time series

#### Author(s)

Christoph Ritschel <christoph.ritschel@met.fu-berlin.de>

#### Examples

 $x < -$  rgamma(1000,1)  $x.2 \leftarrow TS.acc(x,acc.value=2)$ 

<span id="page-11-0"></span>

<span id="page-12-0"></span>

#### Description

TS.stats calculates statistics of a given time series x at given accumulation levels acc.vals. The calculated statistics are the mean of the first accumulation level, the variance, auto-covariance lag-1 and the probability of zero rainfall of all given accumulation levels of the time series. These statistics are needed for estimating the BLRPM parameters.

#### Usage

TS.stats(x,acc.vals)

#### Arguments

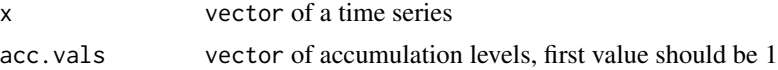

#### Value

stats TS.stats returns a vector of statistics calculated at given accumulation levels

#### Author(s)

Christoph Ritschel <christoph.ritschel@met.fu-berlin.de>

#### Examples

```
time.series <- rgamma(1000,shape=1)
statistics <- TS.stats(time.series,acc.vals=c(1,3,12,24))
```
# <span id="page-13-0"></span>Index

∗Topic datasets P<br>BLRPM.class, [6](#page-5-0) Beta.fun, [2](#page-1-0) BL.acc, [2](#page-1-0) BL.sim, [3](#page-2-0) BL.stepfun, [5](#page-4-0) BLRPM.class, [6](#page-5-0) BLRPM.est, [6](#page-5-0) BLRPM.OF, [8](#page-7-0) BLRPM.sim, [9](#page-8-0) Delta.fun, [10](#page-9-0) graphical parameters, *[11](#page-10-0)* par, *[11](#page-10-0)* plot, *[11](#page-10-0)* plot.BLRPM, [11](#page-10-0) TS.acc, [12](#page-11-0) TS.stats, [13](#page-12-0)